# The verbal suffixes-ilhar and -inhar in Brazilian Portuguese

# Marcos Roberto Imanari Junqueira

# LSURC 2022

### Background

- They are derivational diminutive verbal suffixes
- Portuguese has at least 5 different diminutive verbal cases (Caetano, 2017)
  - O Some of these function as allophones (Alves, 2021),
  - O Some have structured semantic differences (Kehdi, 1995).
- Many of the same verbal roots can be expressed using both -ilhar or -inhar

-ilhar and -inhar  $-i\Lambda ar/$ /-inar/

## Research Question/Goal

- How and in what ways are these two suffixes used?
  - Collect data
- Can we determine if there is a semantic difference between these suffixes?

### Methodology

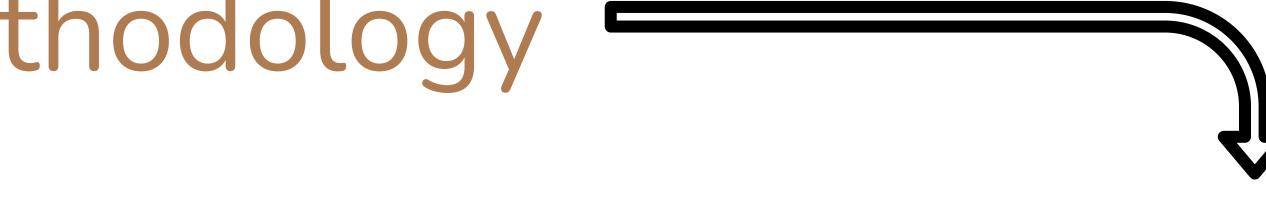

- L1 Brazilian Portuguese speakers study took place in Portuguese
- 8 pairs of sentences were given to participants, each pair had the same missing verb
- The participants were asked to choose which suffix would most appropriately fit the verb, based on context of each phrase
- They could use the same or a different suffix for each sentence in the pair

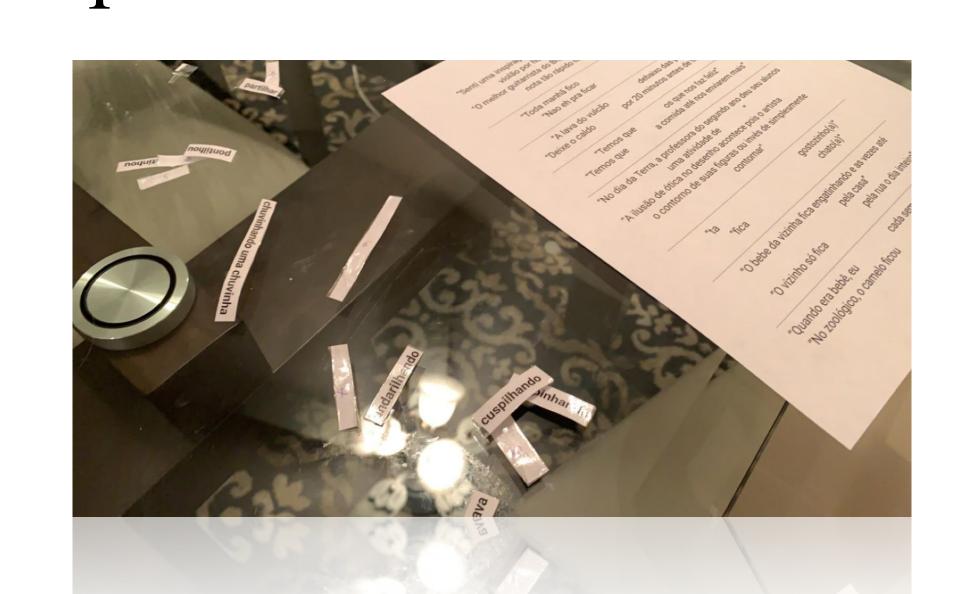

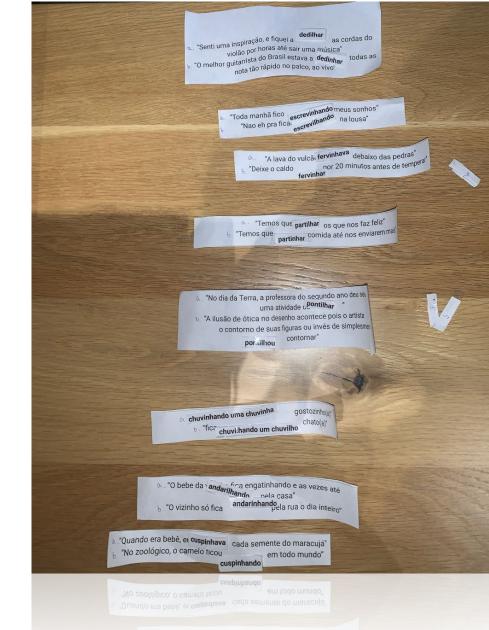

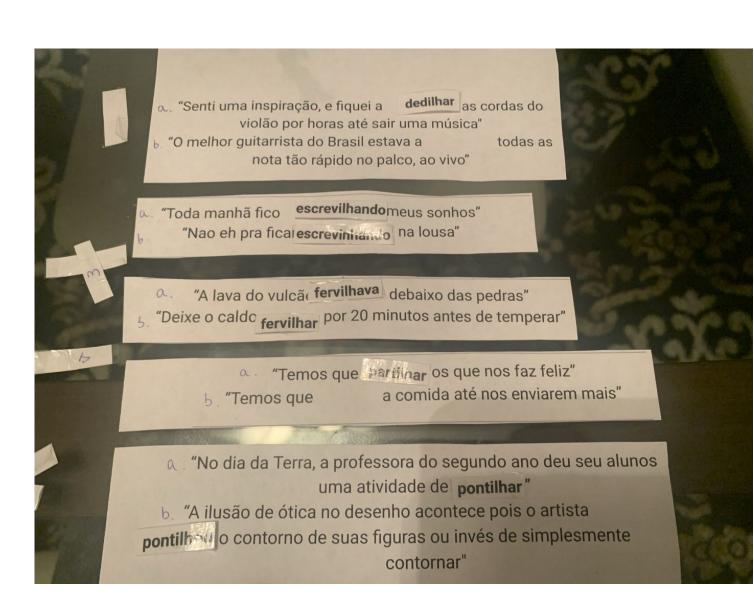

#### Results

- The data collected in the research showed no correlation between the context on the phrase and which suffix was used
- For most part, participants used different suffixes for each of the different contexts (55%), but just slightly half of the times they used the same suffix for both contexts (45%)
- The frequency of usage for each suffix appeared to depend more on the speaker than the phrasal context; generally:
- o -Inhar suffix was used more by females, young participants
- o -Ilhar suffix used more by older and São Paulo-born participants

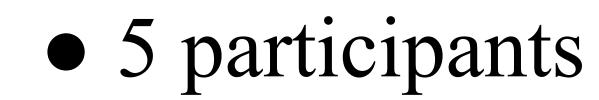

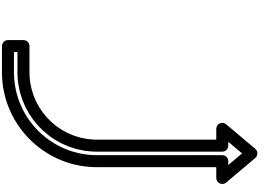

- only 1 male participant and 1 participant from Salvador
- Future Research

#### Conclusion

• Success in collecting data

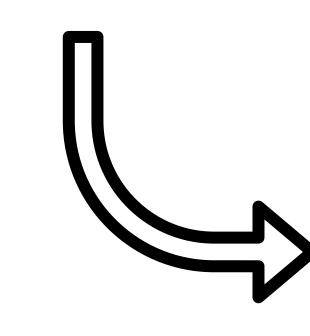

- Open Question
  - Semantic differences? Allophones?

#### References and Sources

- Brazilian flag from: aventurasnahistoria.com
- Kehdi, Valter. (1997). "Os SUFIXOS VERBAIS FREQTI'JENTA'I'IV ()-DI1VDIMINUTIVOS EM PORTUGUES." Retrieved from 2711.pdf (bibliopolis.info)
- CAETANO, Maria do Céu. (2017) "Alguns aspetos da formação de verbos em português." Retrieved from https://clunl.fcsh.unl.pt/wp-content/uploads/sites/12/2017/07/M.-C.-Caetano.pdf
- Gomes Alves, Matheus. (2021). AKTIONSART E MORFOLOGIA DISTRIBUÍDA: SUFIXOS ITERATIVOS NO PORTUGUÊS DO BRASIL AKTIONSART AND DISTRIBUTED MORPHOLOGY: ITERATIVE SUFFIXES IN BRAZILIAN PORTUGUESE RESUMO. Retrieved from www.researchgate.net